Notes

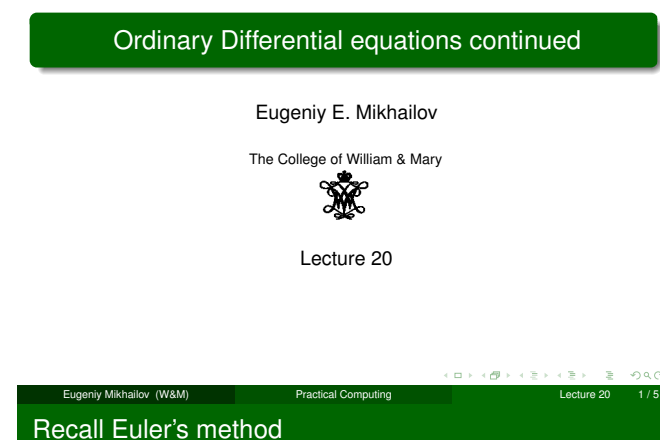

**Notes** 

$$
\vec{y}' = \vec{f}(x, \vec{y})
$$

There is an exact way to write the solution

$$
\vec{y}(x) = \int_{x_0}^x \vec{f}(x, \vec{y}) dx
$$

However for small interval of  $x$ ,  $x + h$  we assume that  $\vec{f}(x, \vec{y})$  is constant

$$
\vec{y}(x_{i+1}) = \vec{y}(x_i + h) = \vec{y}(x_i) + \vec{f}(x_i, \vec{y}_i)h + \mathcal{O}(h)
$$

The second-order Runge-Kutta method

Using multi-variable calculus and Taylor expansion, it can be shown

Eugeniy Mikhailov (W&M) Practical Computing Lecture 20 2 / 5

 $\vec{y}(x_{i+1}) = \vec{y}(x_i + h) =$ 

$$
= \vec{y}(x_i) + C_0 \vec{f}(x_i, \vec{y}_i)h + C_1 \vec{f}(x_i + ph, \vec{y}_i + qh\vec{f}(x_i, \vec{y}_i))h + \mathcal{O}(h^3)
$$
  
When

 $C_0 + C_1 = 1$ ,  $C_1p = 1/2$ ,  $C_1q = 1/2$ 

There is a lot of possible choices of parameters  $C_0$ ,  $C_1$ ,  $p$ , and  $q$  which has no advantage over the others.

One of popular choices is  $C_0 = 0$ ,  $C_1 = 1$ ,  $p = 1/2$ , and  $q = 1/2$  for

Modified Euler's method or midpoint method (error  $\mathcal{O}(h^3)$ )

$$
k_1 = h\vec{t}(x_i, \vec{y}_i)
$$
  
\n
$$
k_2 = h\vec{t}(x_i + \frac{h}{2}, \vec{y}_i + \frac{1}{2}k_1)
$$
  
\n
$$
\vec{y}(x_i + h) = \vec{y}_i + k_2
$$

Eugeniy Mikhailov (W&M) Practical Computing Lecture 20 3 / 5

The forth-order Runge-Kutta method

## truncation error  $\mathcal{O}(h^5)$

$$
k_1 = h\vec{f}(x_i, \vec{y}_i)
$$
  
\n
$$
k_2 = h\vec{f}(x_i + \frac{h}{2}, \vec{y}_i + \frac{1}{2}k_1)
$$
  
\n
$$
k_3 = h\vec{f}(x_i + \frac{h}{2}, \vec{y}_i + \frac{1}{2}k_2)
$$
  
\n
$$
k_4 = h\vec{f}(x_i + h, \vec{y}_i + k_3)
$$
  
\n
$$
\vec{y}(x_i + h) = \vec{y}_i + \frac{1}{6}(k_1 + 2k_2 + 2k_3 + k_4)
$$

Notes

Notes

Notes

Have a look in help files for ODEs in particular

- ode45 adaptive explicit 4th order Runge-Kutta method (good default method)
- ode23 adaptive explicit 2nd order Runge-Kutta method
- ode113 "stiff" problem solver
- and others

Adaptive stands for no need to chose '*h*', algorithm will do it by itself. But do remember the rule of not trusting computers.

Also run odeexamples to see some of the demos for ODEs solvers

اب کو کا دیگا دی کا دیگا (Eugeniy Mikhailov (W&M) Practical Computing Lecture 20 5 / 5

Notes

Notes

Notes